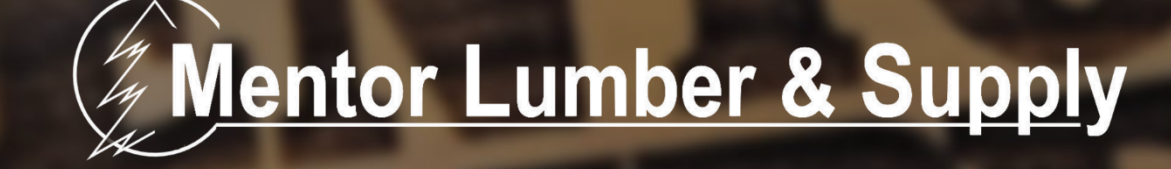

## **Brand Guidelines**

### **Brand guidelines Contents**

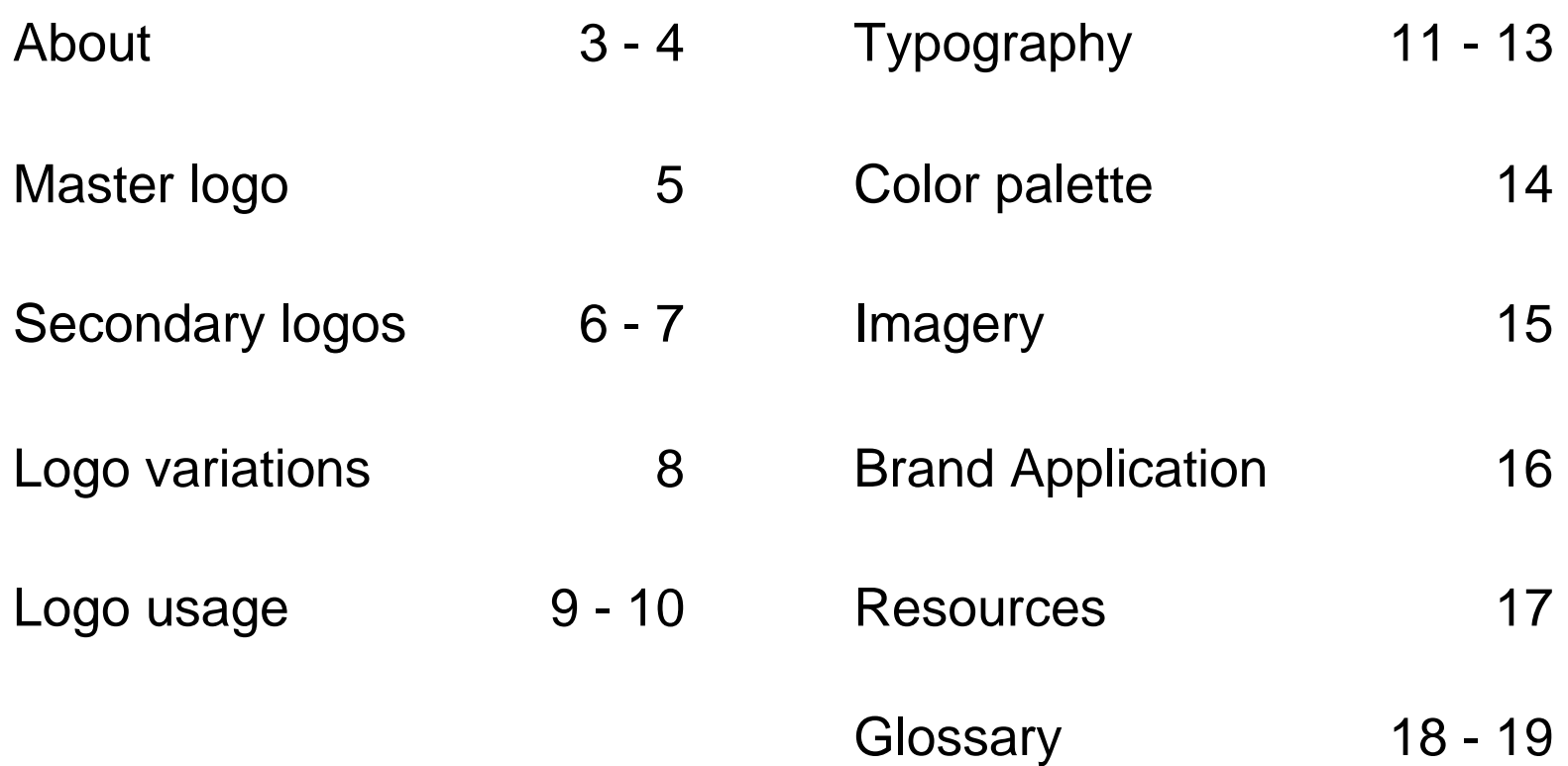

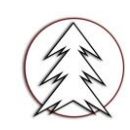

### **Brand guidelines About**

### **Our Brand**

Professional. Quality. People.

Mentor Lumber has built its reputation on these traits. Our customers trust that our people are experts that offer high quality products and the best customer service.

This is our tradition. This is our Brand.

*A Building Tradition since 1922.*

### **Our Promise**

We are committed to delivering the best service, brands, and products in the industry. We vow to work towards excellence, teamwork, and respect in all that we do. For our clients, our partners, our Team, and ourselves.

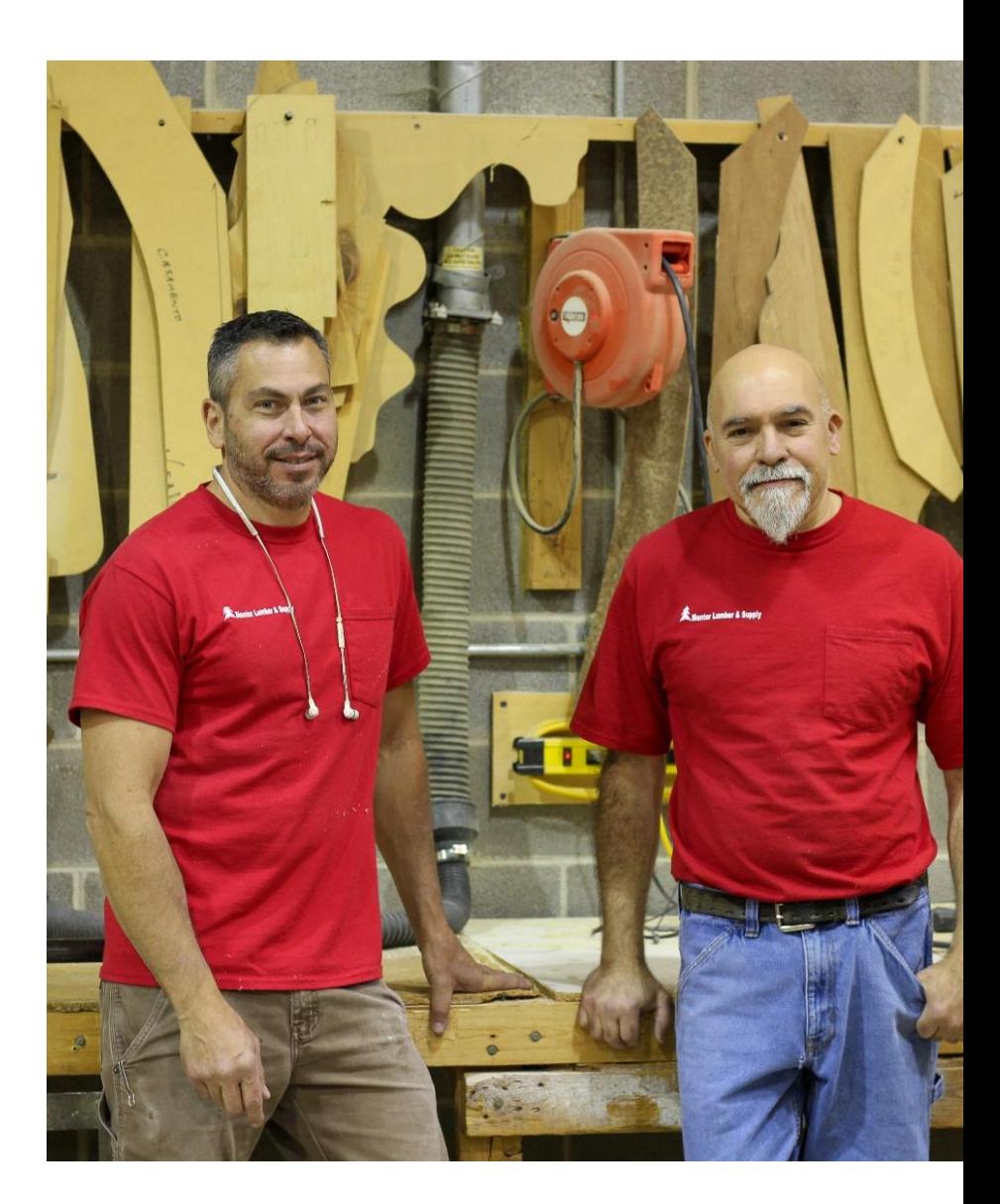

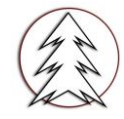

### **Brand guidelines About**

4

### **Our Message**

If you want the best, partner with the best.

All that share our message understand our tradition, our audience, and why our Brand matters.

As our digital footprint grows, our marketing strategy develops, and public/internal relations form - we need to ensure that our message doesn't become diluted or misrepresented. It should exude professionalism, quality, and expertise – just like our Brand.

Please use these Brand Guidelines to continue our tradition and communicate our message.

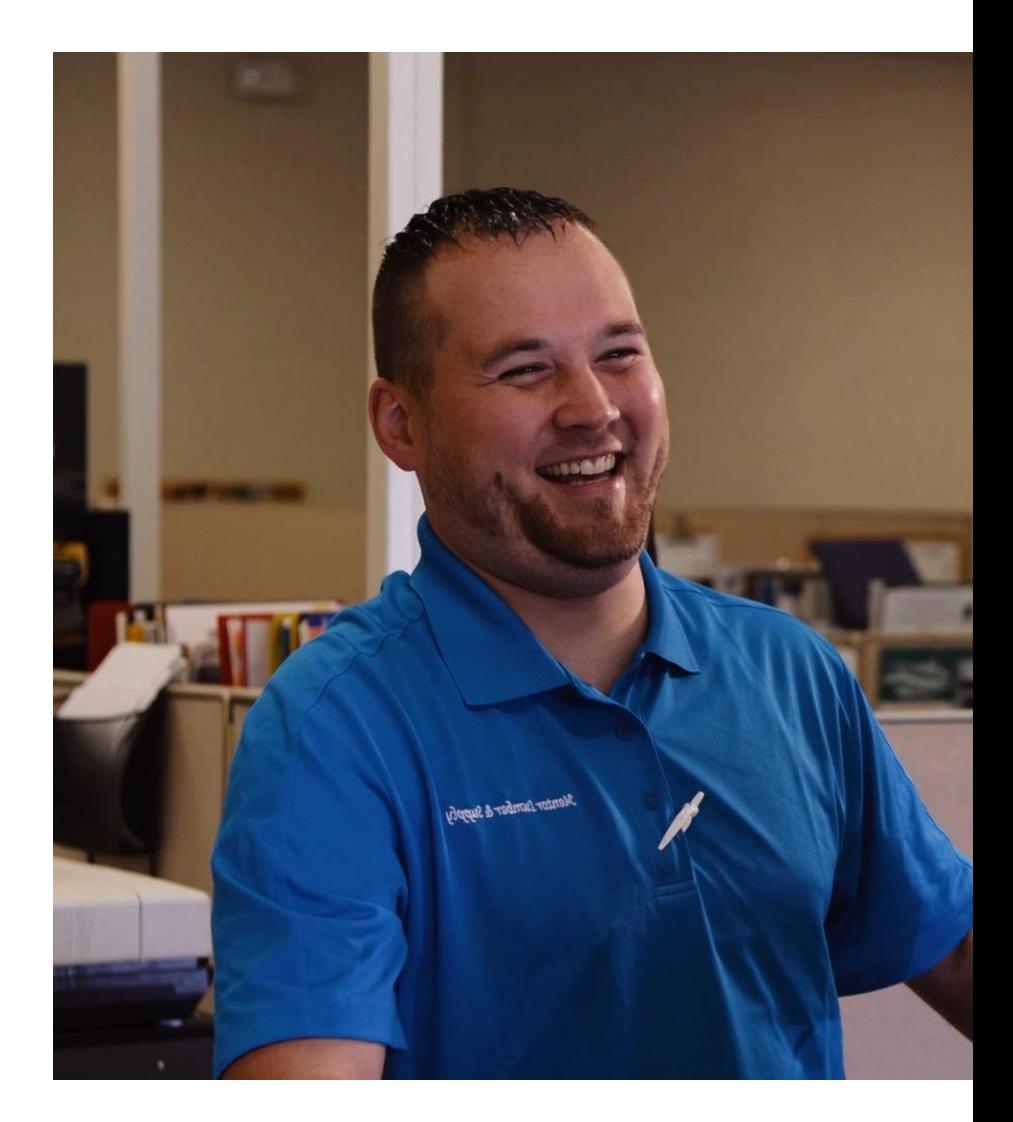

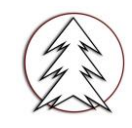

### **Brand guidelines Master Logo**

Master logos are preferred to use in most applications. The horizontal logo is primary, with the box version being substituted when space demands.

The 'no tagline' secondary logo can be used in place of the master logo when the tagline use is inappropriate, or to avoid redundancy.

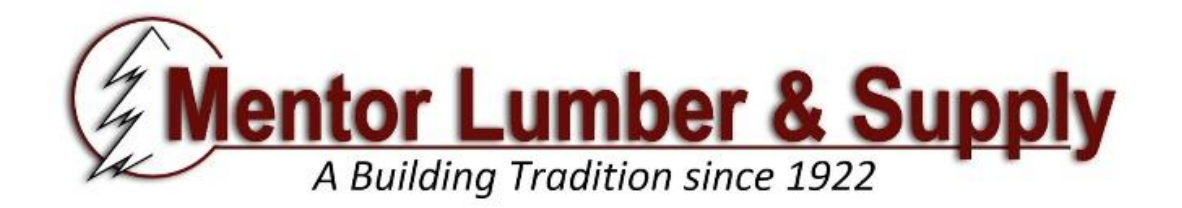

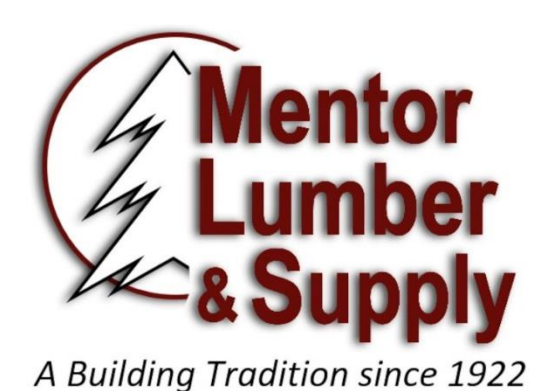

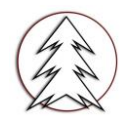

### **Brand guidelines Secondary Logos**

**Horizontal Style**

Secondary logos can be used for internal purposes, or when the need arises for a Division Specific Logo.

Divisional Logos are to be used in the rare occurrence that a Division needs to be highlighted.

The 'no tagline' logo can be used in place of the master logo when the tagline use is inappropriate, or to avoid redundancy.

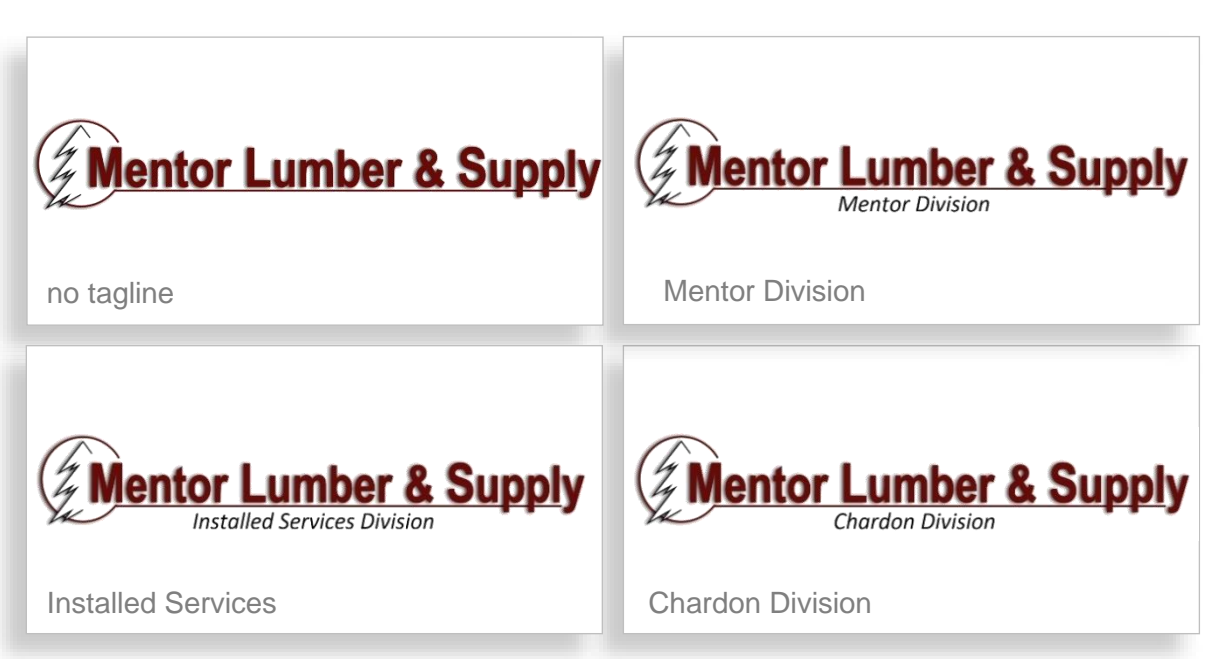

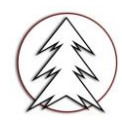

### **Brand guidelines Secondary Logos**

**Box Style | Icon**

7

Secondary logos can be used for internal purposes, or when the need arises for a Division Specific Logo.

Divisional Logos are to be used in the rare occurrence that a Division needs to be highlighted.

The 'no tagline' logo can be used in place of the master logo when the tagline use is inappropriate, or to avoid redundancy.

Icons can be used when a small logo is needed, and no others can be used. Icons should always be paired with a master logo, secondary logo, or "Mentor Lumber & Supply" text.

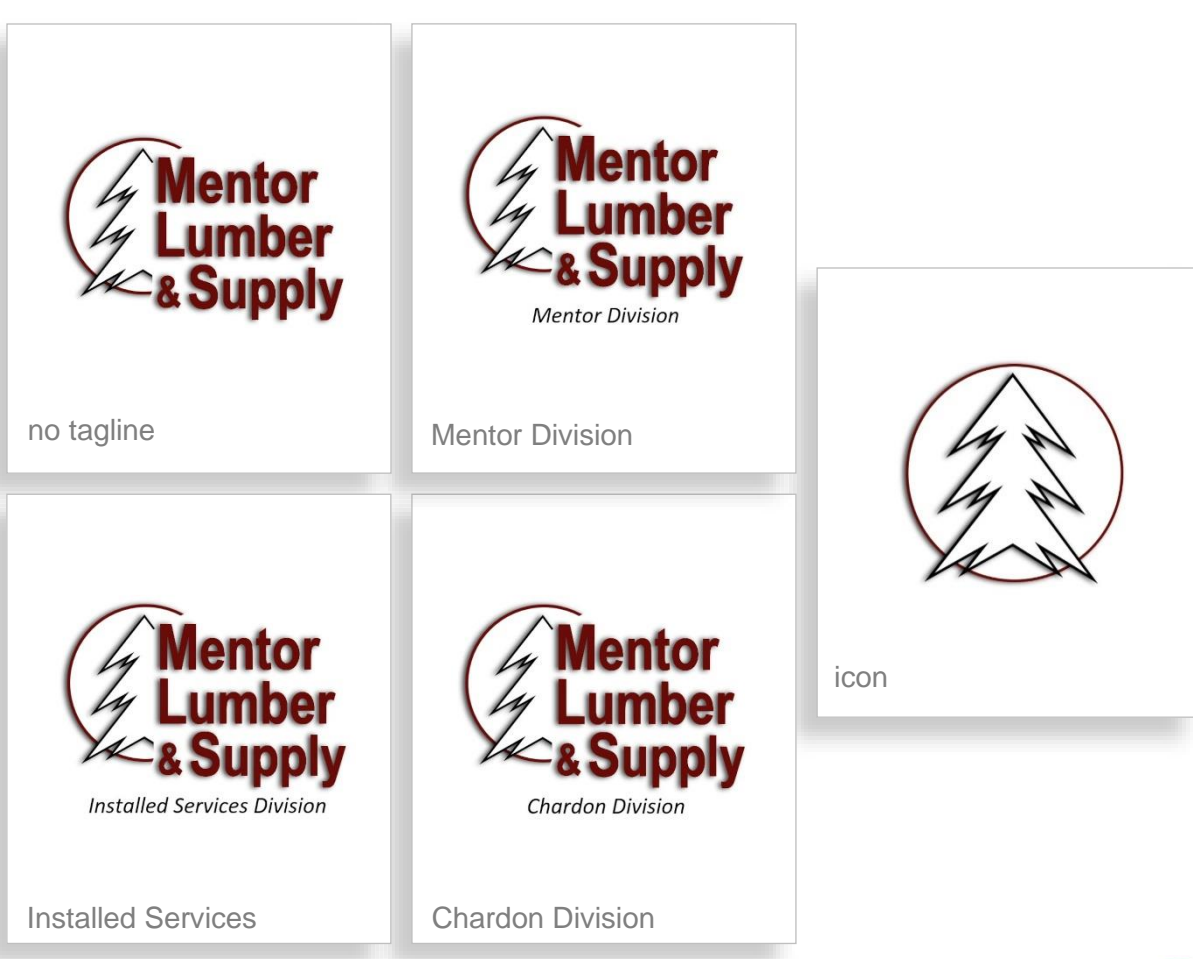

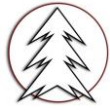

### **Brand guidelines Logo Variations**

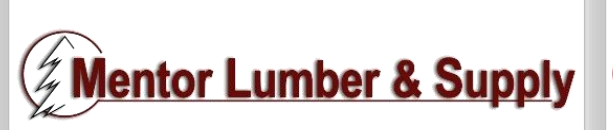

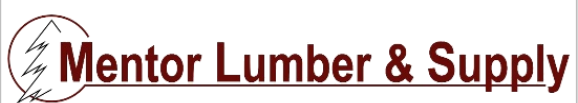

Master logo. Primary choice. Alternative for instances where shadow causes distortion or unreadability.

**Example 1** Supply

full color. shadow full color. no shadow black & white. shadow

Use for red tone backgrounds or greyscale (b/w) media.

 $\mathscr{G}$  Mentor Lumber & Supply  $|$ 

Alternative for instances where shadow causes distortion or unreadability.

\* Preferred for monogramming (See requirements)

### **OF Dig Mentor Lumber & Supply**

#### black & white, no shadow **inverted (white). no shadow** transparent background

Preferred for use on dark backgrounds or when color logos are unreadable.

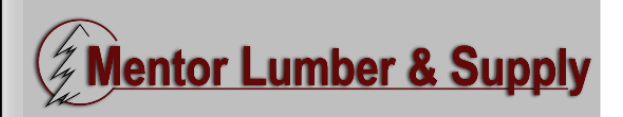

For use when placing logo over a colored background, and a white "block" background is undesirable.

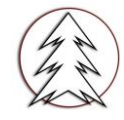

### **Brand guidelines Logo usage**

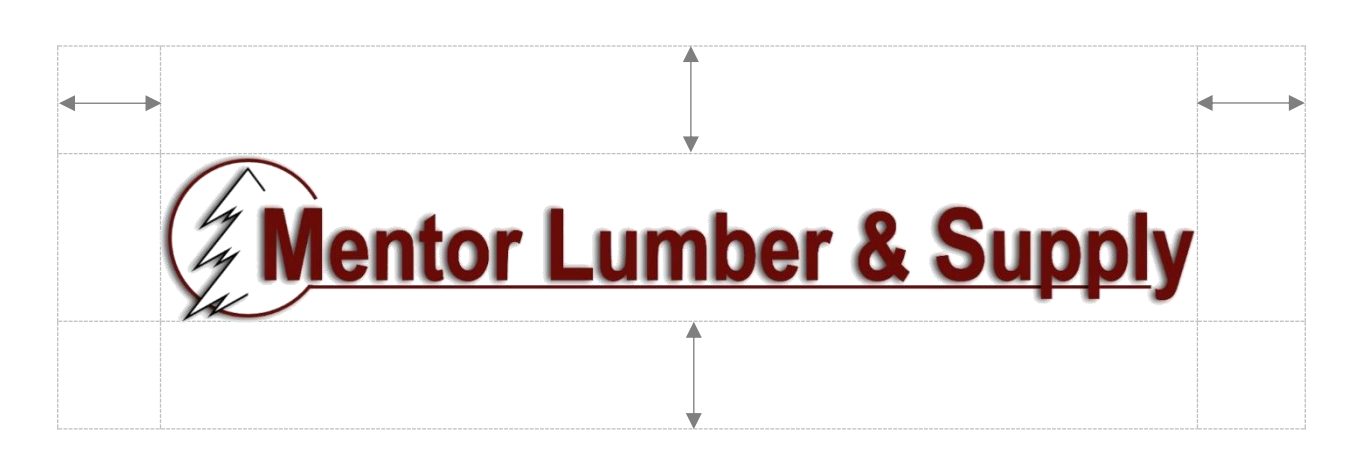

#### **Logo whitespace**

Allow a minimum space around the logo equal to ½ the height of logo when possible.

i.e. logo is 1" high. Leave .5" on all sides.

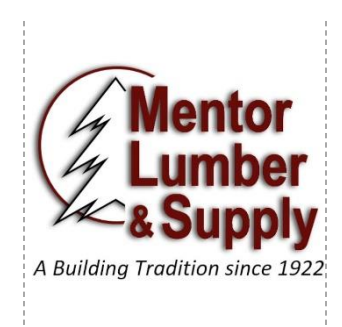

#### **Minimum width**

Box: 1.6" Horizontal: 3"

### **Maximum width**

Box: 5" Horizontal: 7.5"

### **Aspect ratio**

Maintain aspect ratio relative to original size

\*Never stretch/squash a logo

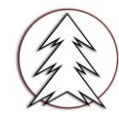

### **Brand guidelines Logo usage**

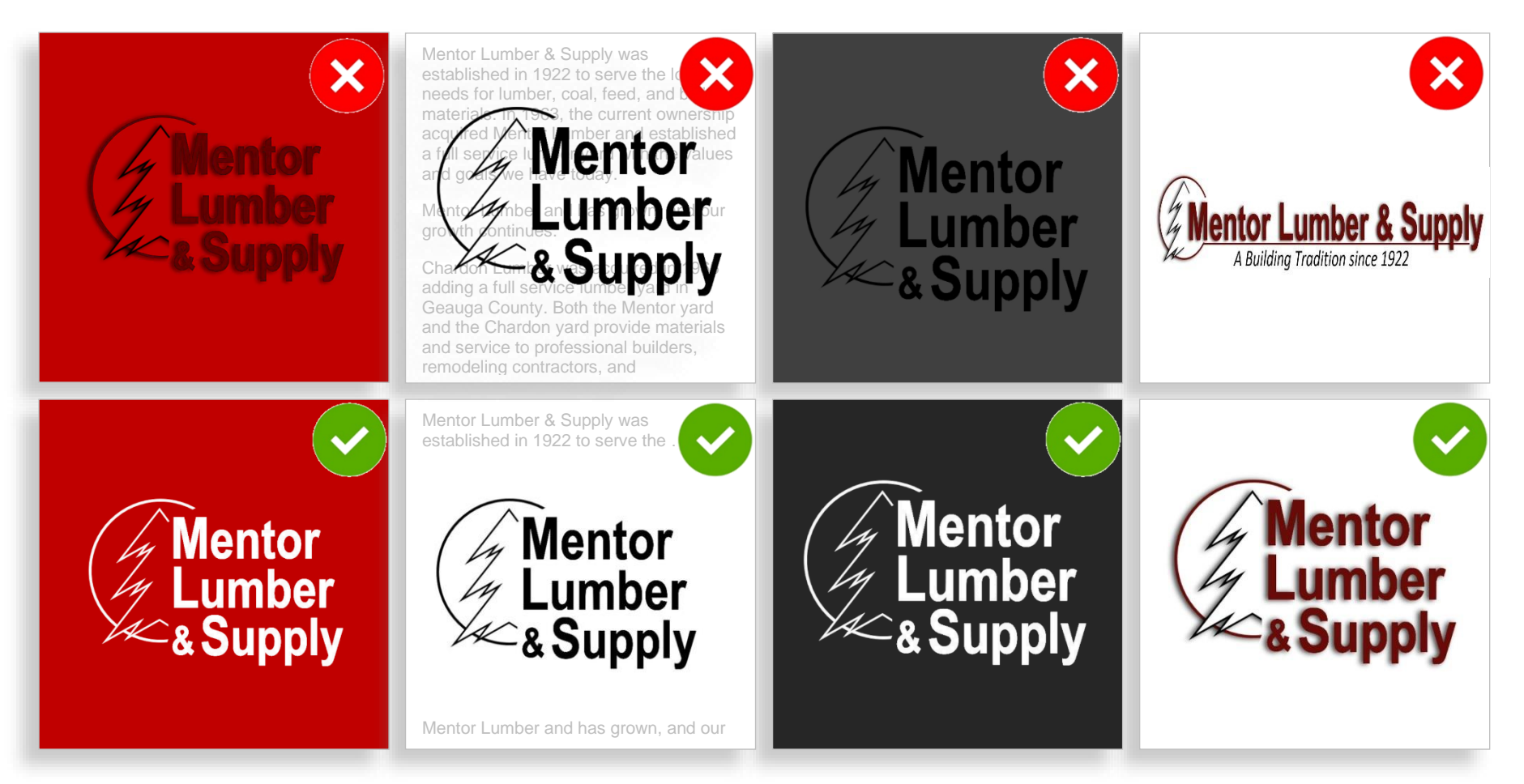

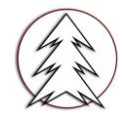

### **Brand guidelines Typography**

A proper logo is only half of it. The fonts you choose make a difference in visual quality. The fonts/styles outlined pair well with the Mentor Lumber & Supply brand, as well as our message. Please utilize these suggested fonts unless otherwise approved.

## Arial

#### Paragraph font

ABCDEFGHIJKLMNOPQRSTUVWXYZ abcdefghijklmnopqrstuvwxyz 1234567890!@#\$%^&\*()\_+=":?><

### **title: arial 24pt bold**

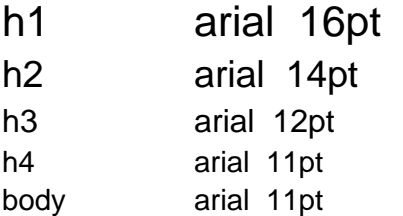

#### Regular

Semiotics aesthetic freegan pour-over jianbing. Artisan blog retro neutra.

#### *Italics*

*Semiotics aesthetic freegan pour-over jianbing. Artisan blog retro neutra.*

#### **Bold**

**Semiotics aesthetic freegan pour-over jianbing. Artisan blog retro neutra.**

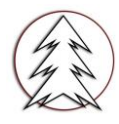

### **Brand guidelines Typography**

# Calibri

#### Paragraph font

ABCDEFGHIJKLMNOPQRSTUVWXYZ abcdefghijklmnopqrstuvwxyz 1234567890!@#\$%^&\*()\_+=":?><

#### Regular

Semiotics aesthetic freegan pour-over jianbing. Artisan blog retro neutra.

#### Light

Semiotics aesthetic freegan pour-over jianbing. Artisan blog retro neutra.

### **title: calibri 24pt bold**

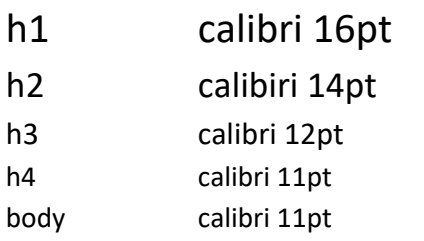

#### *Italics*

*Semiotics aesthetic freegan pour-over jianbing. Artisan blog retro neutra.*

#### **Bold**

**Semiotics aesthetic freegan pour-over jianbing. Artisan blog retro neutra.**

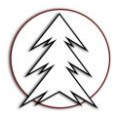

### **Brand guidelines Typography**

# Tahoma

#### Paragraph font

ABCDEFGHIJKLMNOPQRSTUVWXYZ abcdefghijklmnopqrstuvwxyz 1234567890!@#\$%^&\*()\_+=":?><

## **title: tahoma 24pt bold**

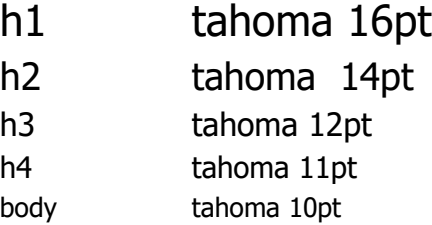

#### Regular

Semiotics aesthetic freegan pour-over jianbing. Artisan blog retro neutra.

#### Italics

Semiotics aesthetic freegan pour-over jianbing. Artisan blog retro neutra.

#### **Bold**

**Semiotics aesthetic freegan pour-over jianbing. Artisan blog retro neutra.**

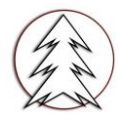

### **Brand guidelines Color palette**

Color is what catches the eye and ties everything together. To help convey uniformity when using colors, please utilize the Mentor Lumber palette. These colors can be found using the "custom" color option in most programs, and entering the appropriate color code.

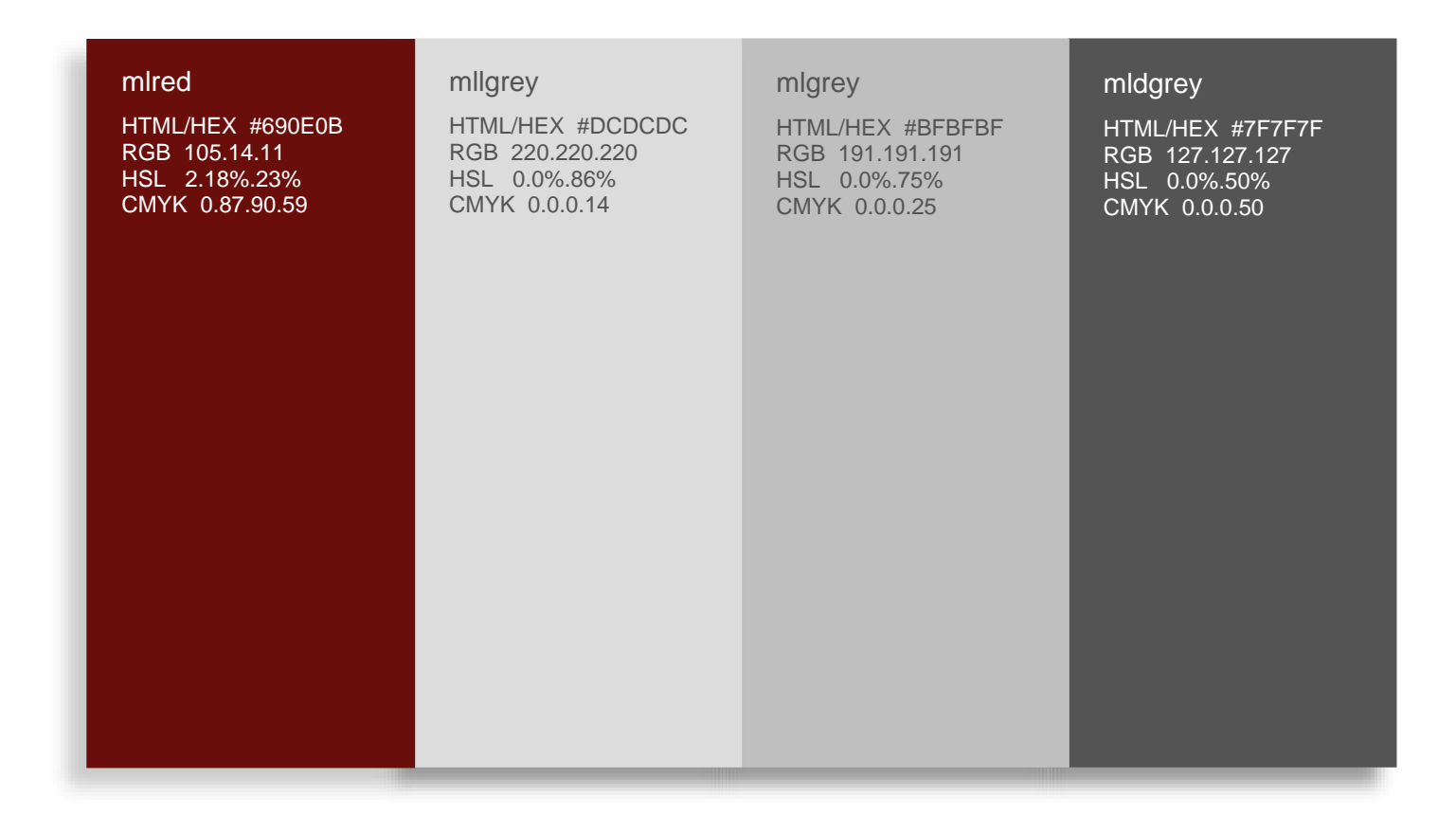

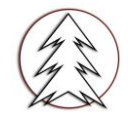

### **Brand guidelines Imagery**

All photos and content used in conjunction with the Mentor Lumber Brand and Logos should uphold the same expectation of quality and professionalism.

Branded Images or approved photos can be found in the Brand Image Gallery or upon request.

Mentor Lumber & Supply

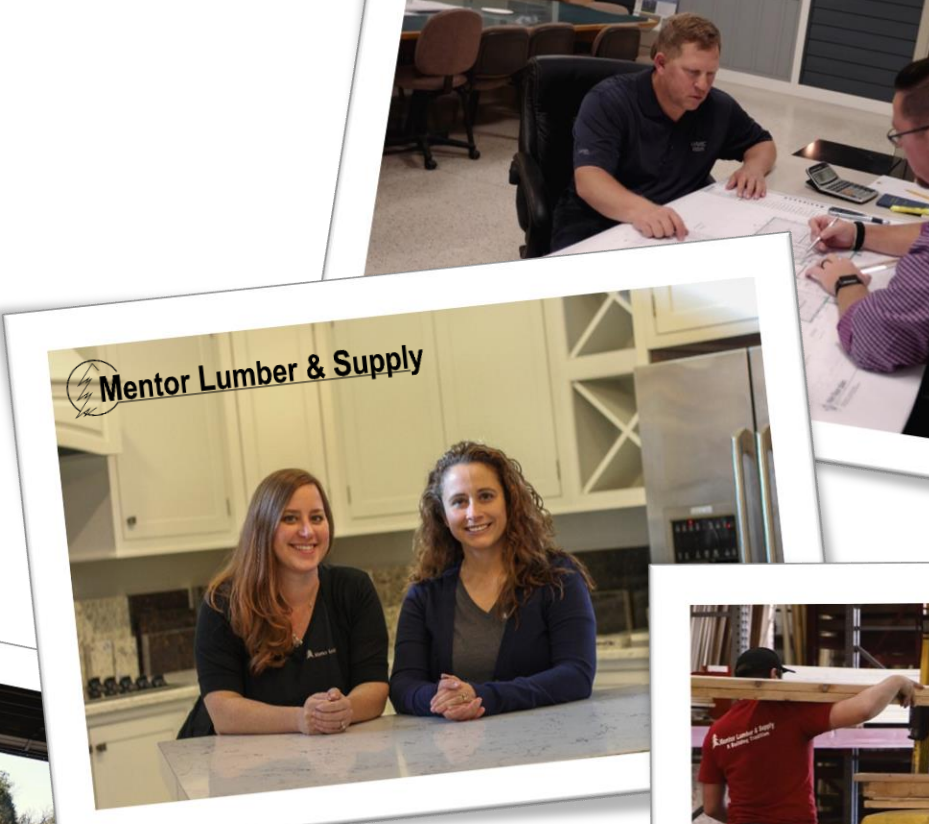

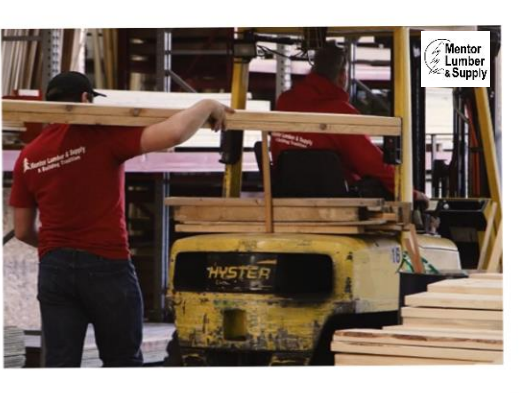

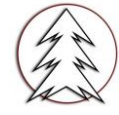

Mentor<br>Lumber

### **Brand guidelines Brand application**

New branding will carry to everything we do …

- Customer presentations
- Eagle documents
- Company forms
- Digital content
- Store signage

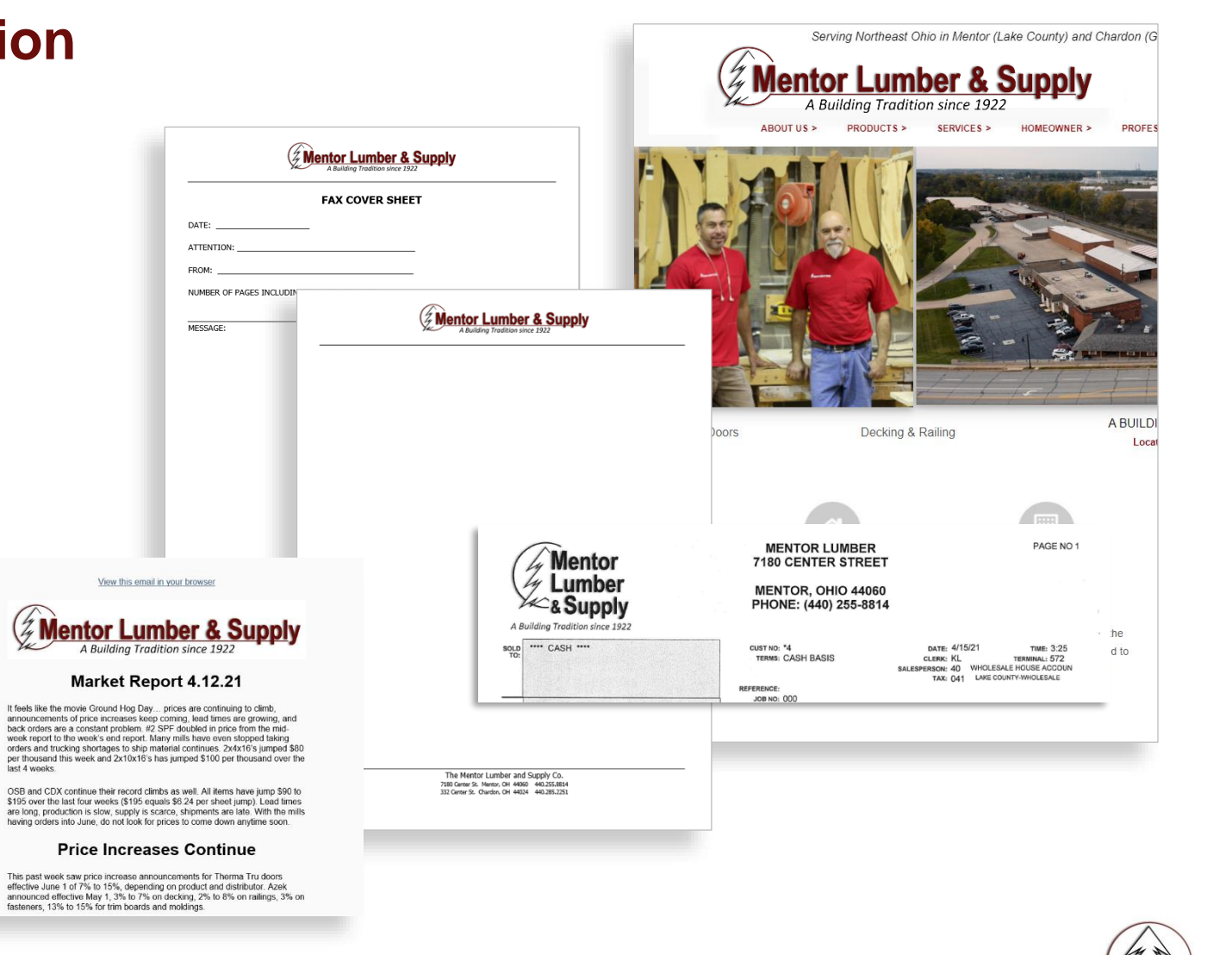

### **Brand guidelines Resources**

All Brand materials can be found online @ [www.mentorlumber.com/brandtoolbox.php](http://www.mentorlumber.com/brandtoolbox.php)

Any questions, requests, or if there is a need we have not filled yet …

contact:

Kevin Lewandoski [marketing@mentorlumber.com](mailto:it@mentorlumber.com) 440.205.6941

### **Brand guidelines Glossary**

#### **RGB**

(Red, Green, Blue) color mode is for anything that is computer-based design. This includes websites, apps, banner ad and any other design created for electronic use.

#### **CMYK**

(Cyan, Magenta, Yellow, Black) color mode is used for print design. This includes logos, business cards, stationary, illustration, packaging and any other designs used for print.

#### **Vector**

Vector images are made up of points, lines, and curves that can be infinitely scaled without any loss in image quality.

#### **Raster**

Raster images are made up of a set grid of dots called pixels, where each pixel is assigned a color value. Unlike a vector image, raster images are resolution dependent. When you change the size of a raster image, you shrink or stretch the pixels themselves, which can result in a significant loss of clarity and produce very blurry images.

#### **Lossless**

Lossless image formats capture all of the data of your original file. Nothing from the original file, photo, or piece of art is lost—hence the term "lossless." The file may still be compressed, but all lossless formats will be able to reconstruct your image to its original state.

#### **Lossy**

Lossy image formats approximate what your original image looks like. For example, a lossy image might reduce the amount of colors in your image or analyze the image for any unnecessary data. These clever technical tricks will typically reduce the file size, though they may reduce the quality of your image.

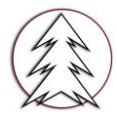

### **Brand guidelines Glossary**

#### **JPEG/JPG**

JPEG is a lossy raster format that stands for Joint Photographic Experts Group, the technical team that developed it. This is one of the most widely used formats online, typically for photos, email graphics and large web images like banner ads. JPEG images have a sliding scale of compression that decreases file size tremendously, but increases artifacts or pixelation the more the image is compressed.

#### **AI**

AI is a proprietary vector image format that stands for Adobe Illustrator. The format is based on both the EPS and PDF standards developed by Adobe. Like those formats, AI files are primarily a vectorbased format, though they can also include embedded or linked raster images. AI files can be exported to both PDF and EPS files (for easy reviewing and printing), and also JPEG, PNG, GIF, TIFF and PSD (for web use and further editing).

#### **EPS**

EPS is an image format that stands for Encapsulated PostScript. Although it is used primarily as a vector format, an EPS file can include both vector and raster image data. Typically, an EPS file includes a single design element that can be used in a larger design.

#### **PDF**

PDF stands for Portable Document Format and is an image format used to display documents and graphics correctly, no matter the device, application, operating system or web browser. At its core, PDF files have a powerful vector graphics foundation, but can also display everything from raster graphics to form fields to spreadsheets. Because it is a near universal standard, PDF files are often the file format requested by printers to send a final design into production. Both Adobe Photoshop and Illustrator can export straight to PDF, making it easy to start your design and get it ready for printing.

#### **PNG**

PNG is a lossless raster format that stands for Portable Network Graphics. Think of PNGs as the next-generation GIF. This format has built-in ransparency, but can also display higher color depths, which translates into millions of colors. PNGs are a web standard and are quickly becoming one of the most common image formats used online.

#### **TIFF/TIF**

TIFF is a lossless raster format that stands for Tagged Image File Format. Because of its extremely high quality, the format is primarily used in photography

and desktop publishing. You'll likely encounter TIFF files when you scan a document or take a photo with a

professional digital camera. Do note that TIFF files can also be used as a "container" for JPEG images. These files will be much smaller than traditional TIFF files, which are typically very large.

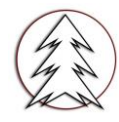

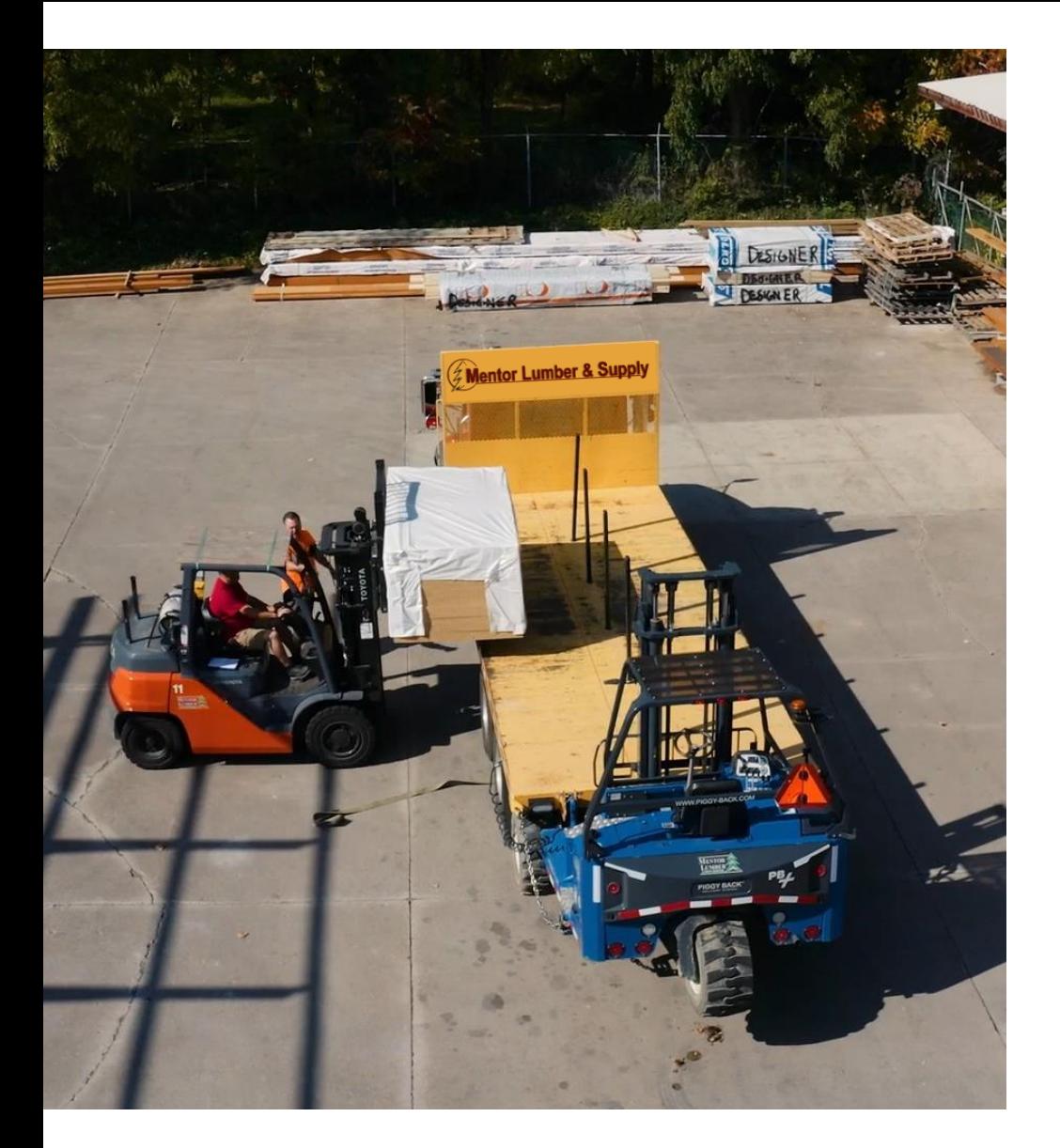

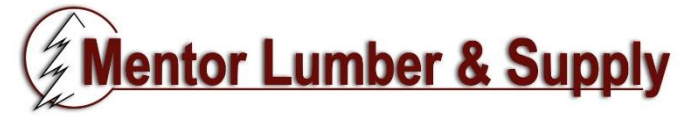

### **Brand Guidelines**

7180 Center St. Mentor, OH 44060

440.255.8814

[www.mentorlumber.com](http://www.mentorlumber.com/)

[marketing@mentorlumber.com](mailto:marketing@mentorlumber.com)

All logos property of Mentor Lumber & Supply Co. and cannot be used without written consent.

All rights reserved © 2021 Mentor Lumber & Supply Co.

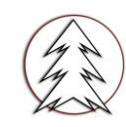